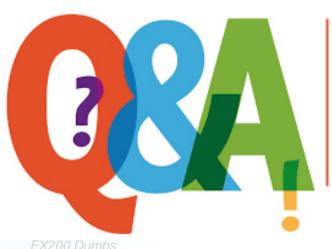

Up-to-date Questions and Answers from authentic resources to improve knowledge and pass the exam at very first attempt. ----- Guaranteed.

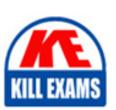

EX200 Dumps
EX200 Braindumps
EX200 Real Questions
EX200 Practice Test
EX200 Actual Questions

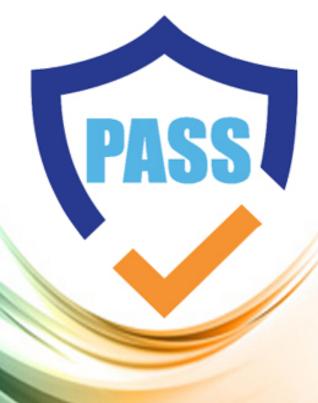

killexams.com

**RedHat** 

**EX200** 

Red Hat Certified System Administrator (RHCSA) 2025

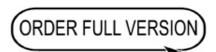

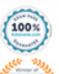

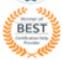

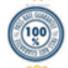

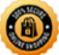

Question: 126

# **CORRECT TEXT**

Create a catalog under /home named admins. Its respective group is requested to be the admin group. The group users could read and write, while other users are not allowed to access it. The files created by users from the same group should also be the admin group.

Answer: see explanation below.

Explanation

# cd /home/

# mkdir admins /

# chown .admin admins/

# chmod 770 admins/

# chmod g+s admins/

CORRECT TEXT

Question: 127

Create a user named alex, and the user id should be 1234, and the password should be alex111.

**Answer:** see explanation below.

Explanation

# useradd -u 1234 alex

# passwd alex

alex111

alex111

OR

| echo alex111 passwd -stdin alex                                                                                                    |
|----------------------------------------------------------------------------------------------------|
| Question: 128                                                                                                    |
| CORRECT TEXT                                                                                                    |
| Create a Shared Directory.                                                                                                    |
| Create a shared directory /home/admins, make it has the following characteristics:                                                            |
| /home/admins belongs to group adminuser                                                                                                    |
| This directory can be read and written by members of group adminuser Any files created in /home/ admin, group automatically set as adminuser. |
| Answer: see explanation below.                                                                                                    |
| Explanation                                                                                                    |
| mkdir /home/admins                                                                                                    |
| chgrp -R adminuser /home/admins                                                                                                    |
| chmodg+w /home/admins                                                                                                    |
| chmodg+s /home/admins                                                                                                    |
| Question: 129                                                                                                    |
| CORRECT TEXT                                                                                                    |
| Configure a user account.                                                                                                    |
| Create a user iar , uid is 3400. Password is redhat                                                                                           |
| Answer: see explanation below.                                                                                                    |
| Explanation                                                                                                    |
| useradd -u 3400 iar                                                                                                    |
| passwd iar                                                                                                    |
| Question: 130                                                                                                    |
| CORRECT TEXT                                                                                                    |

Create the following user, group and group membership:

Create User Account.

Adminuser group

User natasha, using adminuser as a sub group

User Harry, also using adminuser as a sub group

User sarah, can not access the SHELL which is interactive in the system, and is not a member of adminuser, natasha  $\ddot{\imath}$ 4E harry  $\ddot{\imath}$ 4E sarah password is redhat.

**Answer:** see explanation below.

**Explanation** 

groupadd adminuser

useradd natasha -G adminuser

useradd haryy -G adminuser

useradd sarah -s /sbin/nologin

Passwd user name // to modify password or echo redhat | passwd –stdin user name id natasha // to view user group.

Question: 131

## CORRECT TEXT

Configure the verification mode of your host account and the password as LDAP. And it can login successfully through ldapuser40. The password is set as "password". And the certificate can be downloaded from http://ip/dir/ldap.crt. After the user logs on the user has no host directory unless you configure the autofs in the following questions.

**Answer:** see explanation below.

Explanation

system-config-authentication

LDAP Server: ldap//instructor.example.com (In domain form, not write IP)

OR

# yum groupinstall directory-client (1.krb5-workstation 2.pam-krb5 3.sssd)

# system-config-authentication

Question: 132

CORRECT TEXT

Configure a default software repository for your system.

One YUM has already provided to configure your system on http://server.domain11.example.com/pub/ x86\_64/Server, and can be used normally.

**Answer:** see explanation below.

**Explanation** 

Yum-config-manager –add-repo=http://content.example.com/rhel7.0/x86-64/dvdâ€is to generate a file vim content.example.com\_rhel7.0\_x86\_64\_dvd.repo, Add a line gpgcheck=0

Yumcleanall

Yumrepolist

Almost 4305 packages are right, Wrong Yum Configuration will lead to some following questions cannot be worked out.

Question: 133

### CORRECT TEXT

Binding to an external validation server.

System server.domain11.example.com provides a LDAP validation service, your system should bind to this service as required:

Base DN of validation service is dc=example,dc=com

LDAP is used for providing account information and validation information Connecting and using the certification of http://server.domain11.example.com/pub/EXAMPLE-CA-CERT to encrypt

After the correct configuration, ldapuser1 can log into your system, it does not have HOME directory until you finish autofs questions, ldapuser1 password is password.

**Answer:** see explanation below.

Explanation

yum -y install sssd authconfig-gtk krb5-workstation authconfig-gtk // open the graphical interface

Modify user account database to ldap, fill up DN and LDAP SERVER as questions required, use TLS to encrypt connections making tick, write http://server.domain11.example.com/pub/EXAMPLE-CA-CERT to download ca, authentication method choose ldap password.

You can test if the ldapuser is added by the following command:

Id ldapuser1

Note: user password doesn't not need to set Question: 134 CORRECT TEXT Adjust the size of the Logical Volume. Adjust the size of the vo Logical Volume, its file system size should be 290M. Make sure that the content of this system is complete. Note: the partition size is rarely accurate to the same size as required, so in the range 270M to 320M is acceptable. **Answer:** see explanation below. Explanation Addition df -hT lvextend -L +100M /dev/vg0/vo Lvscan xfs\_growfs /home/ //home is the mounted directory of the LVM, this step just need to do in the practice environment, and test EXT4 does not need this step. resize2fs /dev/vg0/vo// use this command to update in examination. df -hT OR Subtraction e2fsck -f/dev/vg0/vo umount /home resize2fs /dev/vg0/vo // the final required partition capacity is 100M lvreduce -1 100M /dev/vg0/vo mount /dev/vg0/vo/home df -hT

Question: 135

Configure NTP.

CORRECT TEXT

Configure NTP service, Synchronize the server time, NTP server: classroom.example.com

Answer: see explanation below.

Explanation

Configure the client:

Yum -y install chrony

Vim /etc/chrony.conf

Add: server classroom.example.com iburst

Start: systemctl enable chronyd

systemctl restart chronyd

Validate: timedatectl status

Question: 136

CORRECT TEXT

Search a String

Find out all the columns that contains the string seismic within /usr/share/dict/words, then copy all these columns to /root/lines.tx in original order, there is no blank line, all columns must be the accurate copy of the original columns.

**Answer:** see explanation below.

Explanation

grep seismic /usr/share/dict/words> /root/lines.txt

Question: 137

# CORRECT TEXT

Download ftp://192.168.0.254/pub/boot.iso to /root, and mounted automatically under /media/cdrom and which take effect automatically at boot-start.

**Answer:** see explanation below.

Explanation

# cd /root; wget ftp://192.168.0.254/pub/boot.iso

```
# mkdir -p /media/cdrom
# vim /etc/fstab
```

/root/boot.iso /media/cdrom iso<br/>9660 defaults,loop 0 $0\,$ 

# mount -a

mount [-t vfstype] [-o options] device dir

# **SAMPLE QUESTIONS**

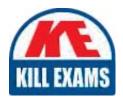

These questions are for demo purpose only. **Full version** is up to date and contains actual questions and answers.

Killexams.com is an online platform that offers a wide range of services related to certification exam preparation. The platform provides actual questions, exam dumps, and practice tests to help individuals prepare for various certification exams with confidence. Here are some key features and services offered by Killexams.com:

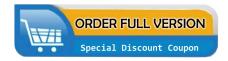

<u>Actual Exam Questions</u>: Killexams.com provides actual exam questions that are experienced in test centers. These questions are updated regularly to ensure they are up-to-date and relevant to the latest exam syllabus. By studying these actual questions, candidates can familiarize themselves with the content and format of the real exam.

**Exam Dumps**: Killexams.com offers exam dumps in PDF format. These dumps contain a comprehensive collection of questions and answers that cover the exam topics. By using these dumps, candidates can enhance their knowledge and improve their chances of success in the certification exam.

<u>Practice Tests</u>: Killexams.com provides practice tests through their desktop VCE exam simulator and online test engine. These practice tests simulate the real exam environment and help candidates assess their readiness for the actual exam. The practice tests cover a wide range of questions and enable candidates to identify their strengths and weaknesses.

<u>Guaranteed Success</u>: Killexams.com offers a success guarantee with their exam dumps. They claim that by using their materials, candidates will pass their exams on the first attempt or they will refund the purchase price. This guarantee provides assurance and confidence to individuals preparing for certification exams.

<u>Updated Content:</u> Killexams.com regularly updates its question bank and exam dumps to ensure that they are current and reflect the latest changes in the exam syllabus. This helps candidates stay up-to-date with the exam content and increases their chances of success.

<u>Technical Support</u>: Killexams.com provides free 24x7 technical support to assist candidates with any queries or issues they may encounter while using their services. Their certified experts are available to provide guidance and help candidates throughout their exam preparation journey.